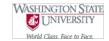

## CptS 121 - Program Design and Development

# Programming Assignment 2: A Modular Approach to the Equation Evaluator

Assigned: May 14th, Tuesday, 2019

Due: Monday, May 20th, 2019 by midnight

#### I. Learner Objectives:

At the conclusion of this programming assignment, participants should be able to:

- Analyze a basic set of requirements and apply top-down design principles for a problem
- Customize and define C functions
- Apply the 3 file format: 1 header file and 2 source files
- Document and comment a modular C program according to class standards
- Implement guard code in a header file

#### II. Prerequisites:

Before starting this programming assignment, participants should be able to:

- Access Microsoft Visual Studio 2015 Integrated Development Environment (IDE)
- Analyze a basic set of requirements for a problem
- Declare variables
- Apply C data types and associated mathematical operators
- Comment a program according to class standards
- Logically order sequential C statements to solve small problems
- Compose a small C language program
- Compile a C program using Microsoft Visual Studio 2015
- Execute a program
- Create basic test cases for a program
- Summarize topics from Hanly & Koffman Chapter 3 including:
  - The 3 components to applying and defining a function include: function prototype, function definition, and function call
  - What is a structure chart
  - Top-down design principles
  - What is an actual argument and formal parameter
  - Differences between local and global variables and scope

## III. Overview & Requirements:

For this program you will build a modular equation evaluator (you may want to start from your solution to programming assignment 1). Once again, you will write a C program that evaluates the equations provided below. The program must prompt the user for inputs for the equations and evaluate them based on the inputs. All equations should be placed into a single .c file. This means you should NOT have 7 Visual Studio projects or 7 .c files. All variables on the right hand sides of the equations must be inputted by the user. All variables, except for the plaintext\_character, encoded\_character, variable a, shift, R1, R2, and R3 are floating-point values. The plaintext\_character and encoded\_character variables are characters, and the a, shift, R1, R2, and R3 variables are integers. PI should be defined as a constant macro (#defined constant). Error checking is not required for your program. You also do NOT need to check for faulty user input. However, please consider inputs that could cause your program to work incorrectly.

- 1. Newton's Second Law of Motion: force = mass \* acceleration
- 2. Volume of a cylinder: volume\_cylinder = PI \* radius<sup>2</sup> \* height
- 3. Character encoding: encoded\_character = (plaintext\_character 'A') + 'a' shift; shift is an integer (note: what happens if plaintext\_character is uppercase? What happens with various shift keys?)
- 4. Distance between two points: distance = square root of  $((x_1 x_2)^2 + (y_1 y_2)^2)$  (note: you will need to use sqrt () out of <math.h>)
- 5. Tangent: tan\_theta = sin (theta) / cos (theta) (recall: find the appropriate functions in <math.h>)
- 6. Equivalent parallel resistance: parallel\_resistance = 1 / (1 / R1 + 1 / R2 + 1 / R3), for 3 resistors. R1, R2, and R3 are integers.
- 7. General equation: y = (2 / 3) y + z \* x / (a % 2) + PI (recall: a is an integer; the 2 and 3 constants in the equation should be left as integers initially, but explicitly type-casted as floating-point values)

For this assignment you are required to define, at a minimum, the functions provided below (note: the first 5 are your required *prototypes* for those functions!):

- double calculate\_newtons\_2nd\_law (double mass, double acceleration)
- double calculate volume cylinder (double radius, double height)
- char perform\_character\_encoding (char plaintext\_character, int shift)
- double calculate\_distance\_between\_2pts (double x1, double x2, double y1, double y2)
- double calculate\_tangent\_theta (double theta)

- A function for calculating parallel resistance (you must decide on a name, return type, and parameter list!)
- A function for calculating the general equation (once again, you must decide on a name, return type, and parameter list!)

A function must be defined for each of the above function signatures. The task that is performed by each function corresponds directly to the equations defined under the Equations section. For example, the *newtons\_2nd\_law()* function should evaluate the equation defined as force = mass \* acceleration and return the resultant force, etc. You must print the results to the **hundredths** place. Also, the functions should not prompt the user for inputs. Prompts should be performed in main () directly.

For this assignment you will need to define three different files. One file, called a header file (.h) needs to be defined which will store all #includes, #defines, and function prototypes. Name the header file for this assignment equations.h. The second file that needs to be defined is just a C source file. This file should be named equations.c and include all function definitions for the above functions. The last file that should be defined is the main.c source file. This file will contain the main () function or driver for the program.

## IV. Expected Results:

The following console window illustrates inputs and outputs that are appropriate for your program. Your program must display the results in a similar form as shown in the window. The window shows possible results, for the given input tests, for the first two equations. Note: all results must be displayed to the hundredths place.

```
Please enter the mass and acceleration (both floating-point values) for use in Newton's Second Law: 1000.0 10.25

Newton's Second Law: force = mass * acceleration = 1000.000000 * 10.250000 = 10250.00

Please enter the radius and height (both floating-point values) for use in a volume of cylinder equation: 12.459 1.3995

Volume of a cylinder: volume_cylinder = PI * radius^2 * height = 3.141592 * 12.459000^2 * 1.399500 = 682.48

Press any key to continue . . .
```

This console window shows only a partial view of the results, you will need to display the results for all of the equations!

#### V. Submitting Assignments:

- 1. Using the OSBLE+ MS VS plugin, please submit your solution. Please visit <a href="https://github.com/WSU-HELPLAB/OSBLE/wiki/Submitting-an-Assignment">https://github.com/WSU-HELPLAB/OSBLE/wiki/Submitting-an-Assignment</a> for more information about submitting using OSBLE+.
- 2. Your .zip file should contain your one header file (a .h file), two C source files (which must be .c files), and project workspace. Delete the debug folders before you zip the project folder.
- 3. Your project must build properly. The most points an assignment can receive if it does not build properly is 65 out of 100.

### VI. Grading Guidelines:

This assignment is worth 100 points. Your assignment will be evaluated based on a successful compilation and adherence to the program requirements. We will grade according to the following criteria:

- 3 pts for correct declaration of constant macro(s)
- 14 pts for proper prompts and handling of input (2 pts/equation)
- 35 pts for correct calculation of results based on given inputs (5 pts/equation)
- 21 pts for appropriate functional decomposition or top-down design (3 pts/function)
- \* 15 pts for applying 3-file format (i.e. 1 .h and 2 .c files) (5 pts/file)
- 12 pts for adherence to proper programming style and comments (must have a comment block at the top of each file, a comment block above each function definition, and some inline comments) established for the class